## For Date:  $04/19/2024$  - Friday

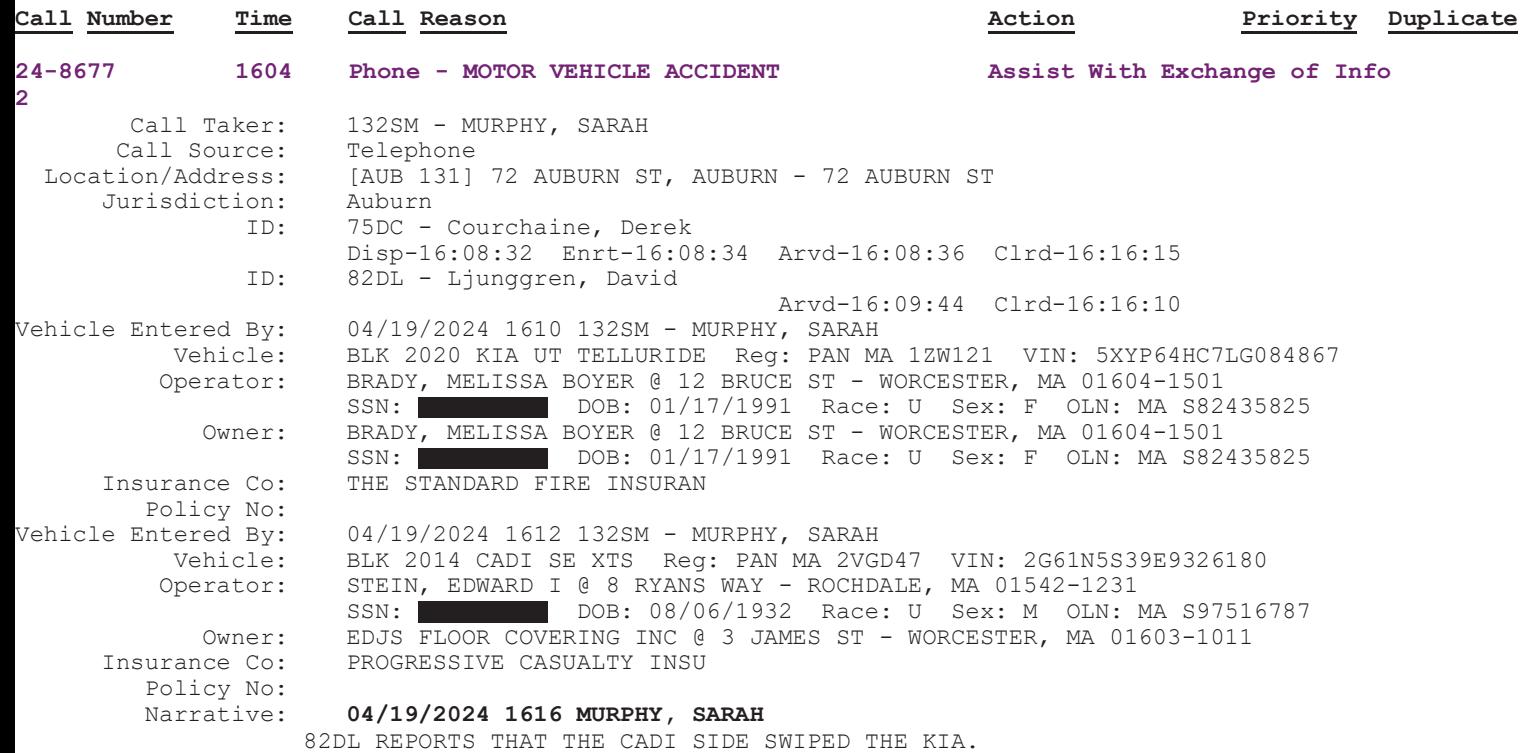